## **Απόφαση Ανάκλησης Ενταγμένης Πράξης ΕΣΠΑ**

Υλοποιήθηκε στη λειτουργική μονάδα Παρακολούθηση η Απόφαση Ανάκλησης.

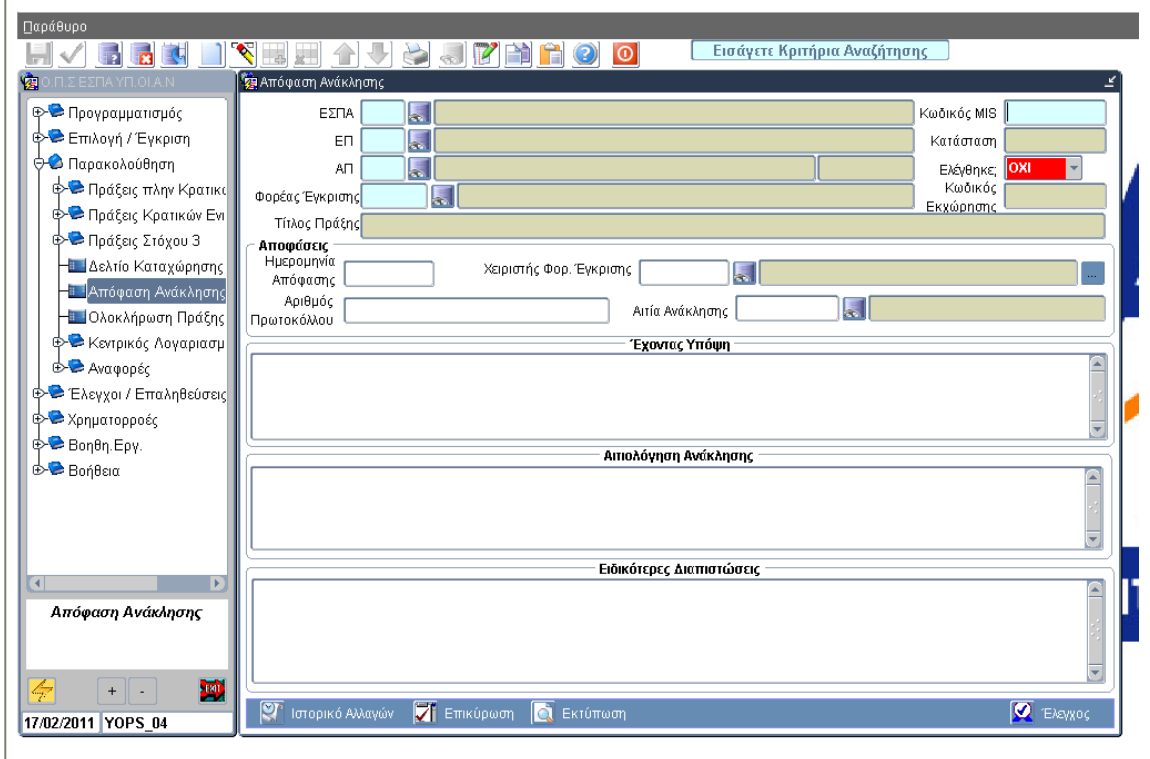

Με εκτέλεση αναζήτησης καλείται το MIS της πράξης που πρόκειται να απενταχθεί. Συμπληρώνονται τα πεδία κειμένου :

- Έχοντας Υπόψη<br>● Αιτιολόνηση ανά
- Αιτιολόγηση ανάκλησης (προσυμπληρώνεται το κείμενο της πρότυπης απόφασης ανάκλησης)
- Ειδικότερες διαπιστώσεις

Επίσης συμπληρώνεται το κωδικοποιημένο πεδίο <Αιτία ανάκλησης> το οποίο έχει τιμές :

- Κατόπιν ελέγχου
- Μεταφορά πράξης
- Άλλο.

Έχουν υλοποιηθεί οι έλεγχοι επικύρωσης που αφορούν τον μηδενισμό των δαπανών και την συμπλήρωση υποχρεωτικών πεδίων προκειμένου να ελεγχθεί η απόφαση.

Σημειώνεται ότι για την ανάκληση οριζόντιας πράξης

α) απαιτείται εκτός από τον μηδενισμό δαπανών οριζόντιας πράξης και μηδενισμός δαπανών των επιμέρους πράξεων.

β)Εκτός από την οριζόντια πράξη απεντάσσονται και οι επιμέρους πράξεις

Ο μηδενισμός δαπανών γίνεται μέσω Δελτίου Καταχώρησης διορθώσεων. Η εκτύπωση παράγεται με αντίστοιχο τρόπο όπως και η απόφαση ένταξης. Με τον έλεγχο της απόφασης η πράξη μεταβαίνει στην κατάσταση 6 απενταγμένη.